## **Wölbklappen mit Querruder mitlaufen lassen**

Auf Anhieb konnte mir auch in Forum RC-Network.de niemand sagen, wie ich es fertigbringen kann, die WK's mit den QR mitlaufen zu lassen und dies über einen Schalter ein- oder ausschaltbar zu machen.

Habe dann folgende Lösung für mich gefunden:

Mein Setup:

- MC20 mit Software-Vers. 1.071
- Empfänger GR16
- QR links auf Eingang 2
- QR rechts auf Eingang 5
- WK links auf Eingang 6
- WK rechts auf Eingang 7

## Vorgehen:

- Segler gemäss Handbauch programmieren
- Inkl. Butterfly, Flugphasen normal, thermik und speed
- Menü Freier Mischer wählen<br>• Bei M1 in Spalte "von" OR in
- Bei M1 in Spalte "von" QR, in Spalte "zu" die Zahl 7 und in Spalte "-/" den Schalter auswählen, über den die Funktion ein- und ausgeschaltet werden soll (bei mir ist es Schalter Nr. 9)
- Dann auf ">>" gehen und SET drücken, dort kann die %-Angabe für die mitlaufenden WK's eingestellt werden (Schalter muss auf ein sein)

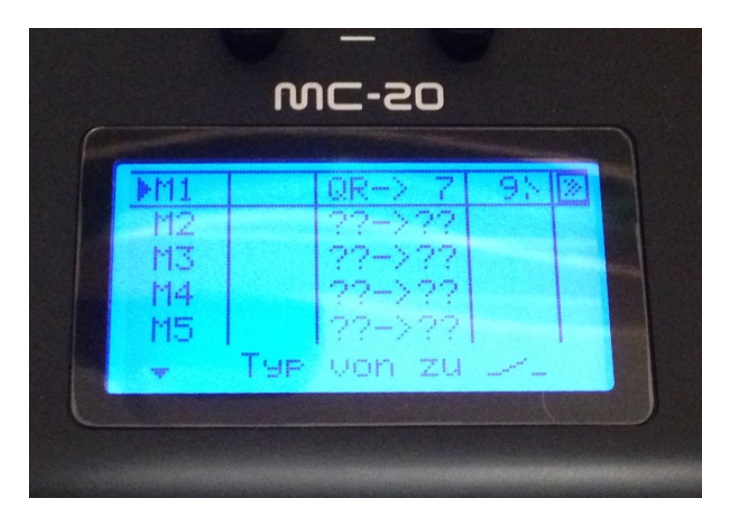

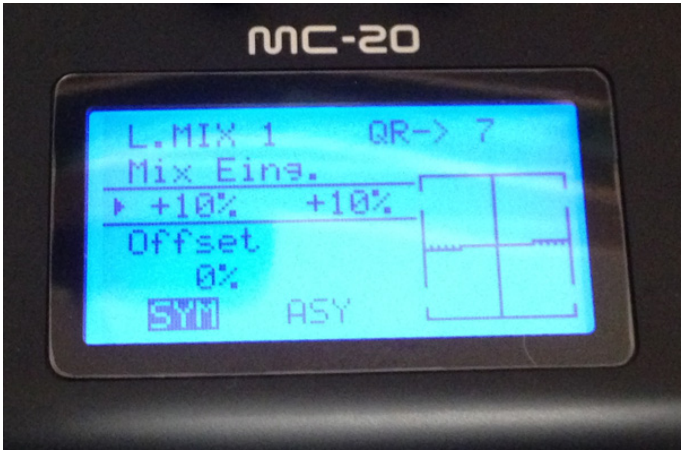